## **Anhang 1**

# **Fachtechnisches Benutzerhandbuch für den ZFD**

## <span id="page-1-0"></span>**Inhaltsverzeichnis**

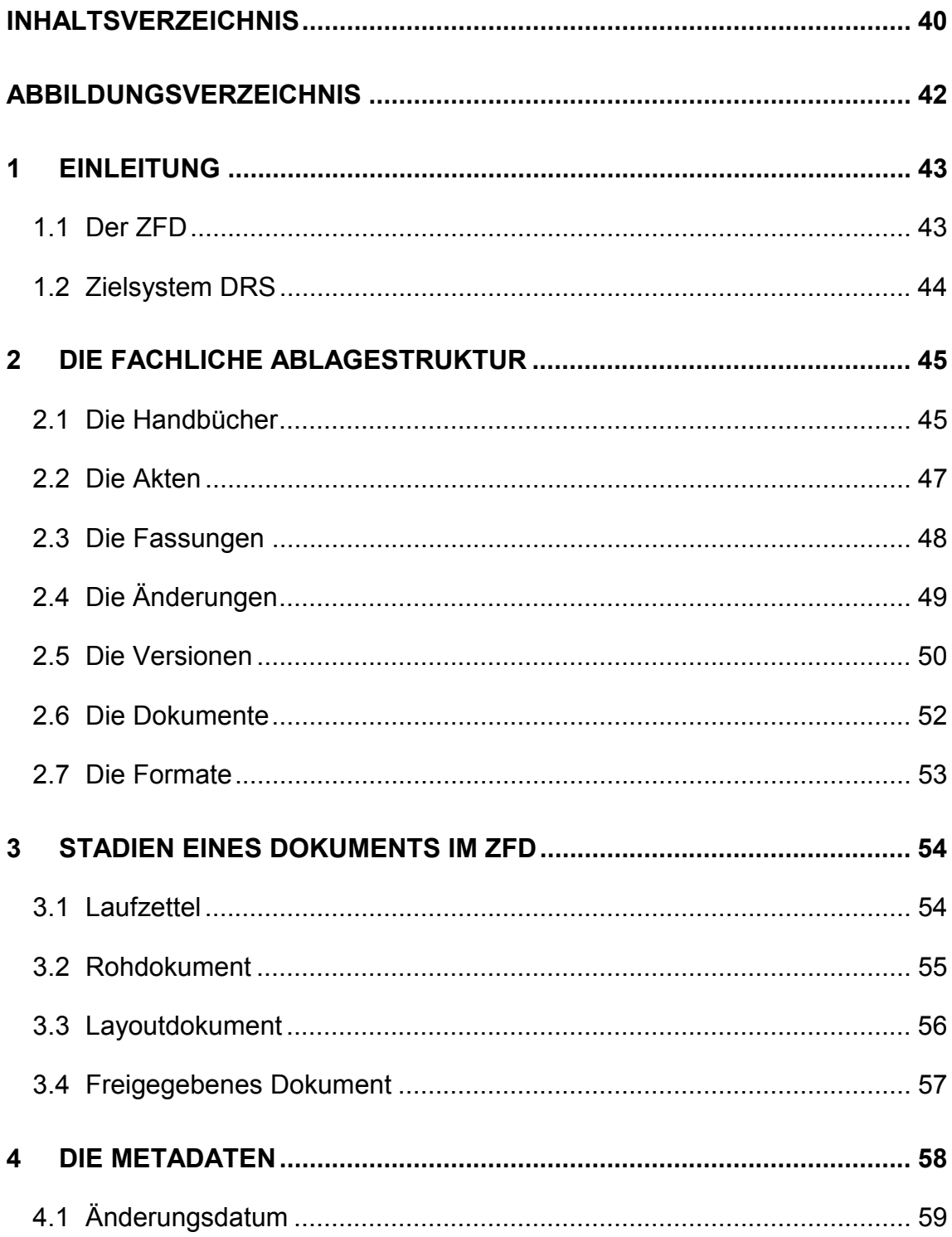

4.10

4.11

4.12

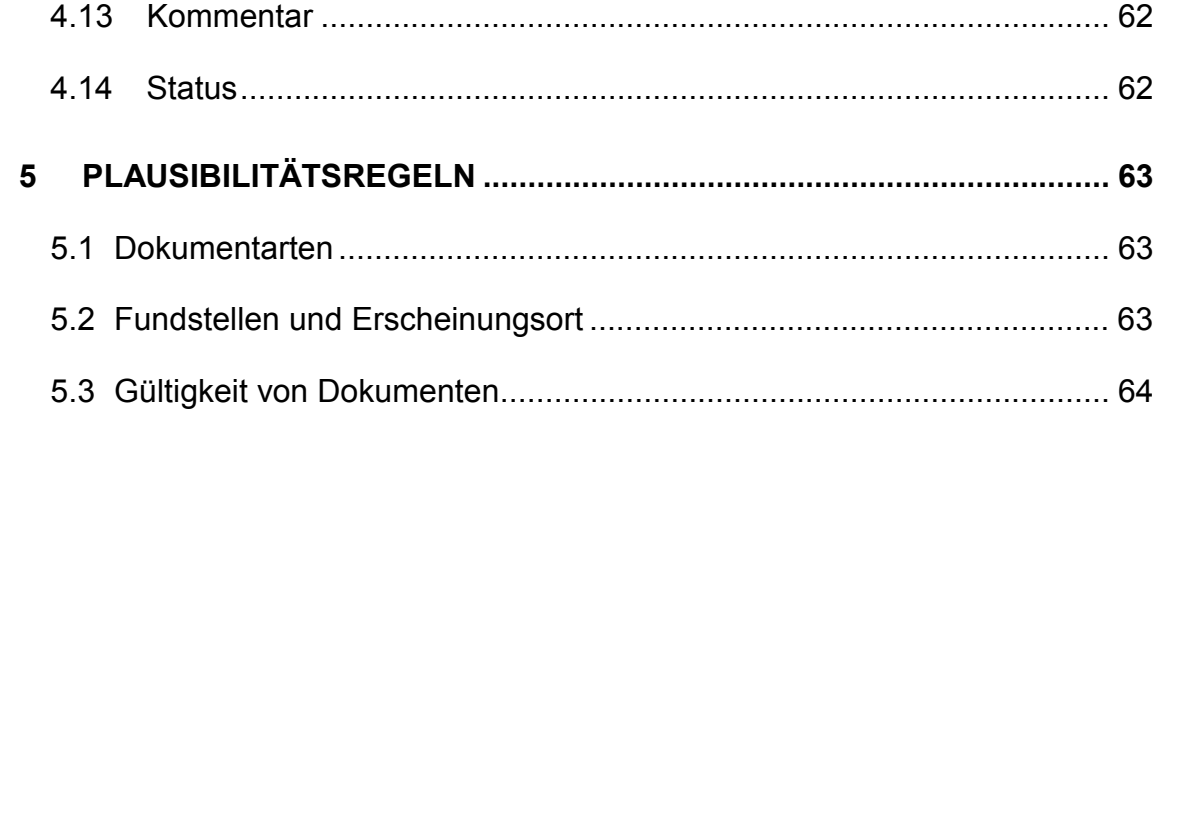

## <span id="page-3-0"></span>**Abbildungsverzeichnis**

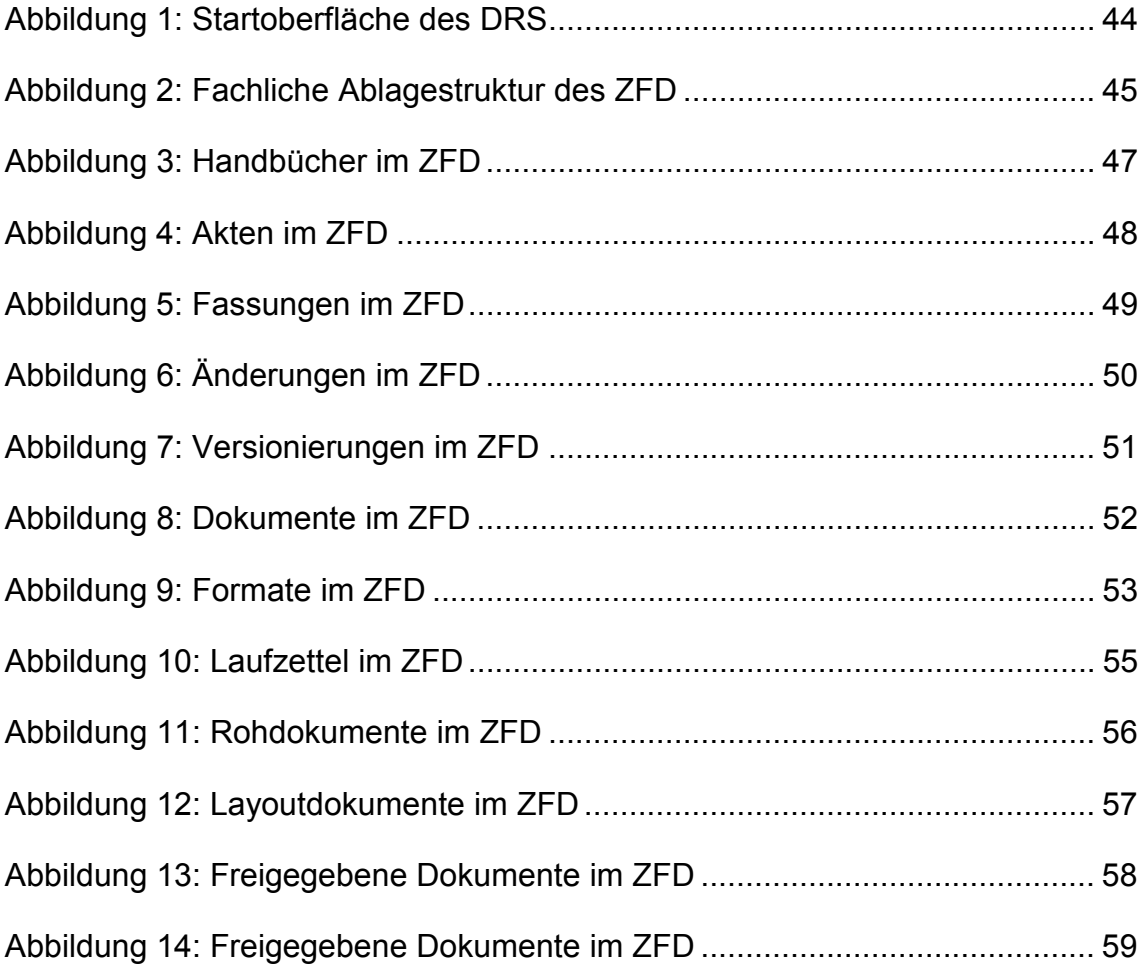

## <span id="page-4-0"></span>**1 Einleitung**

### <span id="page-4-1"></span>**1.1 Der ZFD**

**Hinweis:** Die Hilfe ist optimiert für eine Bildschirmauflösung von 1024 x 768 Pixel.

Der Zentrale Fachdienst für Wasser, Boden, Abfall und Altlasten (ZFD) der [LfU](http://www.lfu.baden-wuerttemberg.de/) dient der Aufbereitung, Archivierung und Bereitstellung von Dokumenten für das Document Retrieval System ([DRS\)](#page-5-0).

Die Verwendung von Rechtsvorschriften stellt die Grundlage für viele Entscheidungsprozesse in der Verwaltung dar. Traditionell werden solche Rechtsvorschriften in Form von Loseblattsammlungen verwendet. Da die Aktualität und Vollständigkeit solcher Sammlungen nur mit hohem Aufwand sichergestellt werden können, entwickelt sich der Trend hin zu einer digitalen Erfassung der Rechtsvorschriften. In Systemen wie z.B. [DRS](#page-5-0) werden so aufbereitete Dokumente über ein Recherchesystem zugänglich gemacht.

Elektronischen Rechtsvorschriften werden zum einen von professionellen Content Providern, wie z.B. der UBMedia GmbH, zur Verfügung gestellt. Handelt es sich aber wie beim ZFD z.B. um nicht veröffentlichte Rechtsvorschriften, die nur innerhalb der Verwaltung Anwendung finden, erfolgt auch die Bereitstellung intern durch die Verwaltung selbst. So werden z.B. Gesetze, unveröffentlichte Erlasse etc. im ZFD aufbereitet und über das DRS landesweit im Intranet der Verwaltung zugänglich gemacht. Die Aufbereitung der Dokumente beinhaltet eine Reihe von Arbeitsschritten von der fachlichen Einordnung über die Layoutgestaltung bis zur Veröffentlichung, wobei i.d.R. mehrere Sachbearbeiter mitwirken. Der ZFD unterstützt diesen Vorgang softwareseitig und gewährleistet die Konsistenz der Daten.

Das System begleitet Sie während des gesamten Bearbeitungsprozesses eines Dokuments. Von der Aufnahme eines Dokuments in den ZFD bis zur Freigabe für das DRS werden Sie durchgängig über den Bearbeitungsstand informiert. Gleichzeitig wird die Konsistenz der Fachlichen Ablagestruktur und der Metadaten im ZFD gesichert.

### <span id="page-5-0"></span>**1.2 Zielsystem DRS**

Das DRS (Document Retrieval System) ist ein Projekt der [LfU](http://www.lfu.baden-wuerttemberg.de/) Baden-Württemberg, Abteilung 4, Referat 42, Sachgebiet 42.3. Das DRS bietet unter einer einheitlichen benutzerfreundlichen Oberfläche schnellen und komfortablen Zugriff auf die Dokumente des [ZFD](#page-4-1) sowie weiterer Datenbestände. Das System ist im Intranet des [Ministeriums für Umwelt und Verkehr Baden-](http://www.uvm.baden-wuerttemberg.de/uvm/)[Württemberg \(UVM\)](http://www.uvm.baden-wuerttemberg.de/uvm/) erreichbar.

Die Startoberfläche des DRS:

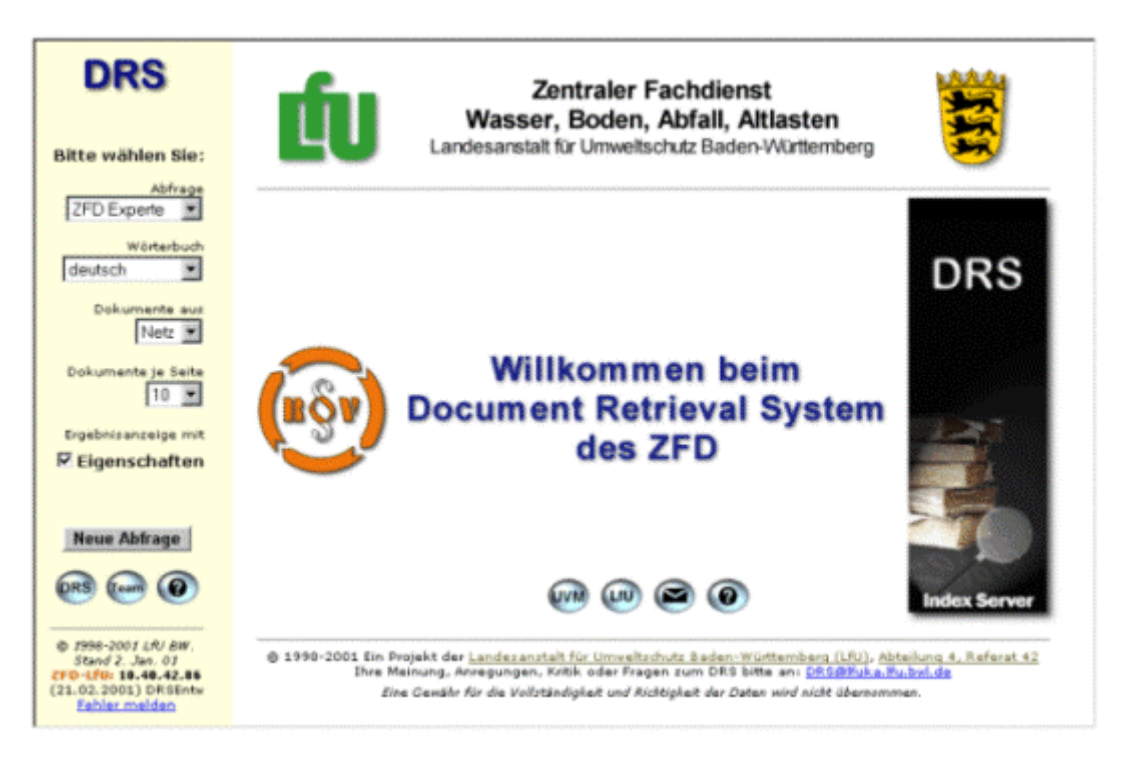

#### <span id="page-5-1"></span>**Abbildung 1: Startoberfläche des DRS**

## <span id="page-6-0"></span>**2 Die Fachliche Ablagestruktur**

Die Fachliche Ablagestruktur ist der Rahmen für die thematische und fachliche Ordnung der Dokumente. Die Fachliche Ablagestruktur gliedert sich dabei in einen thematischen Teil (Handbücher und Kapitel) sowie einen fachtechnischen Teil (Akten, Fassungen, Änderungen, Versionen). Eine entsprechende Übersicht finden Sie in der Grafik.

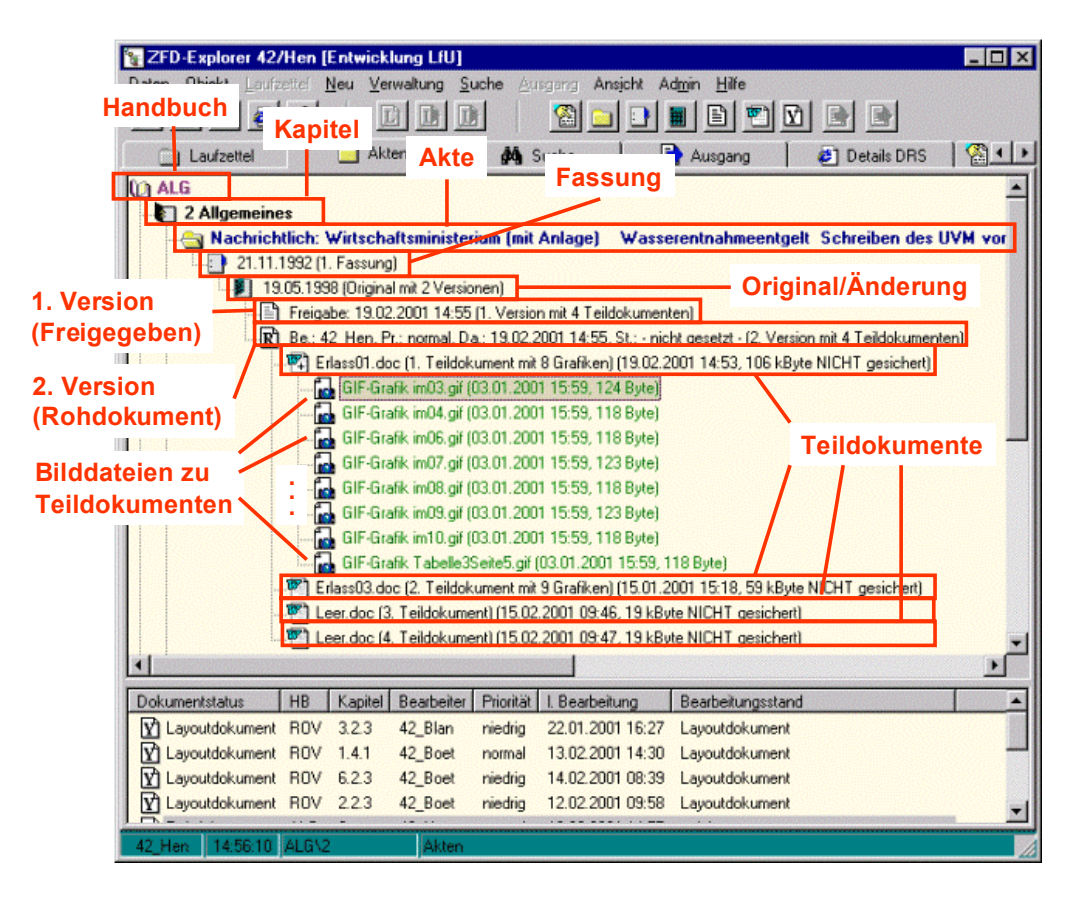

<span id="page-6-2"></span>**Abbildung 2: Fachliche Ablagestruktur des ZFD**

### <span id="page-6-1"></span>**2.1 Die Handbücher**

Die Handbücher stellen die oberste Ebene der Fachlichen Ablagestruktur dar. Die Handbücher selbst enthalten Kapitel und Unterkapitel, durch die eine thematische Ordnung erreicht wird. Über die fachliche Einordnung im ZFD wird

Abschlussbericht DIWA 2001 – Anhang 1 – Fachtechnisches Benutzerhandbuch für den ZFD

eine Akte einem bestimmten Kapitel zugeordnet. Ein Kapitel kann mehrere Akten enthalten.

Die Fachliche Ablagestruktur enthält folgende Handbücher:

- Abfall (Abfall)
- Abfall1 (Allgemeine Kreislauf- und Rückstandswirtschaft)
- Abfall2 (Vermeidung, Verwertung, Entsorgung)
- Abfall3 (Sammlung, Transport, Zwischenlager)
- Abfall4 (Behandlung)
- Abfall5 (Ablagerung)
- Abfall6 (Vollzugsverfahren)
- ALG (Altlasten und Grundwasserschadensfälle)
- Boden (Boden)
- Boden1 (Allgemeiner Bodenschutz)
- Boden2 (Bodenschutz in der Verwaltungspraxis)
- DV (DV-Organisation)
- ROV (Recht, Organisation, Verwaltung)
- Wasser1 (Allgemeine Wasserwirtschaft)
- Wasser2 (Oberirdische Gewässer, Gewässerökologie)
- Wasser3 (Grundwasserschutz, Wasserversorgung)
- Wasser4 (Abwasser)
- Wasser5 (Industrie und Gewerbe)
- Wasser6 (Umgang mit wassergefährdenden Stoffen)

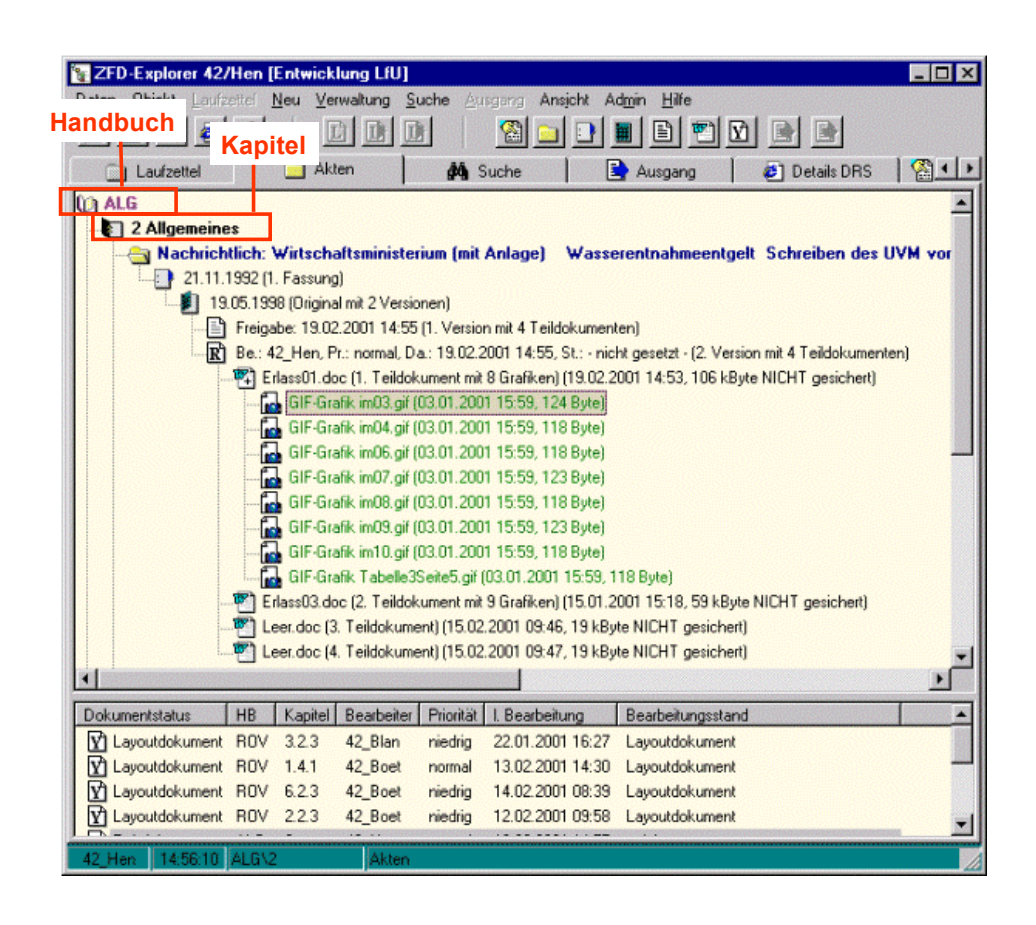

<span id="page-8-1"></span>**Abbildung 3: Handbücher im ZFD**

### <span id="page-8-0"></span>**2.2 Die Akten**

Akten stellen die oberste Ebene der eigentlichen Dokumente in der Fachlichen Ablagestruktur dar. Sie werden thematisch einem Kapitel eines Handbuchs zugewiesen und beinhalten die gesamte Historie (Fassungen, Änderungen usw.) eines Dokuments (z.B. einer Vorschrift oder eines Erlasses, siehe auch Dokumentart).

Jede Akte besitzt einen Aktentitel.

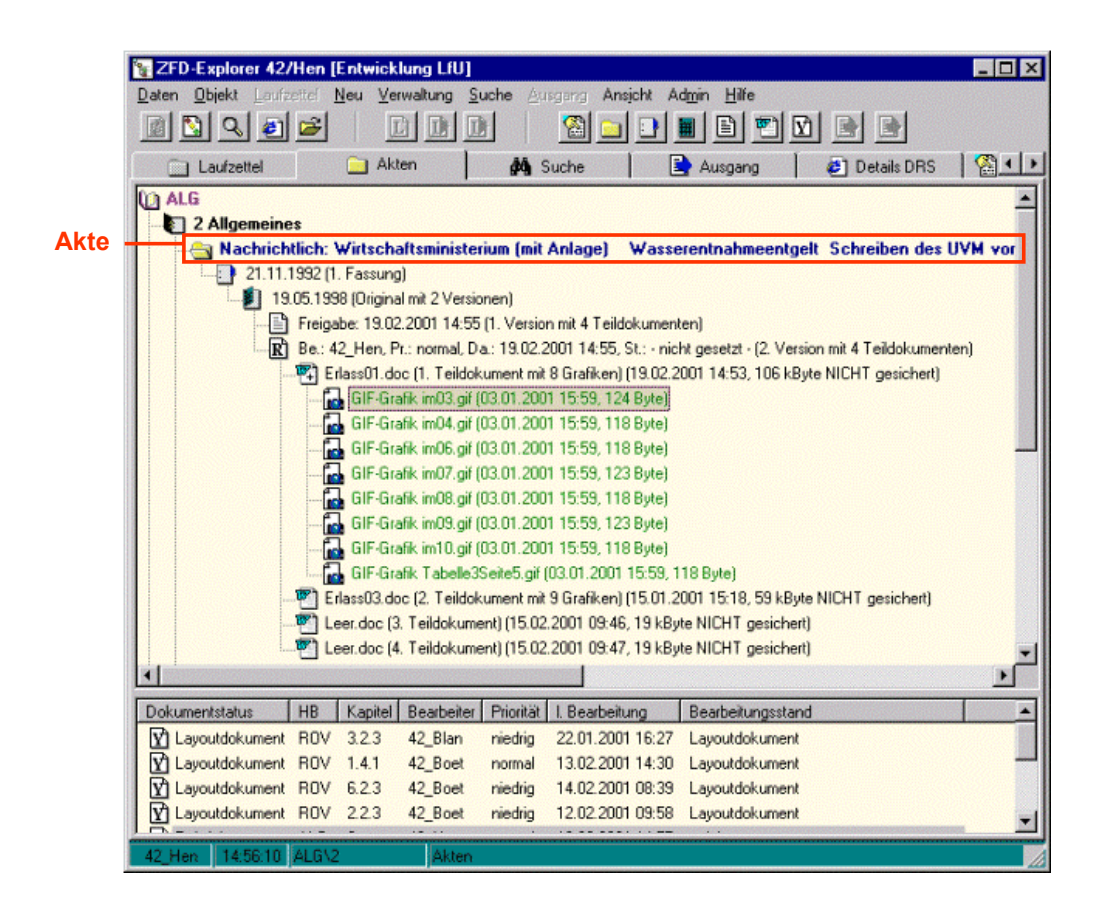

<span id="page-9-1"></span>**Abbildung 4: Akten im ZFD**

### <span id="page-9-0"></span>**2.3 Die Fassungen**

Eine Fassung stellt einen Teil einer Akte dar. Fassungen beinhalten stets ein Orginal(-Dokument) sowie sämtliche Änderungen eines Dokuments (z.B. einer Vorschrift oder eines Erlasses, siehe auch Dokumentart). Eine neue Fassung wird z.B. bei der Neuauflage eines Gesetzes erforderlich.

Wesentliche Eigenschaft einer Fassung ist das Fassungsdatum, das eine zeitliche Ordnung innerhalb der Historie einer Akte erlaubt.

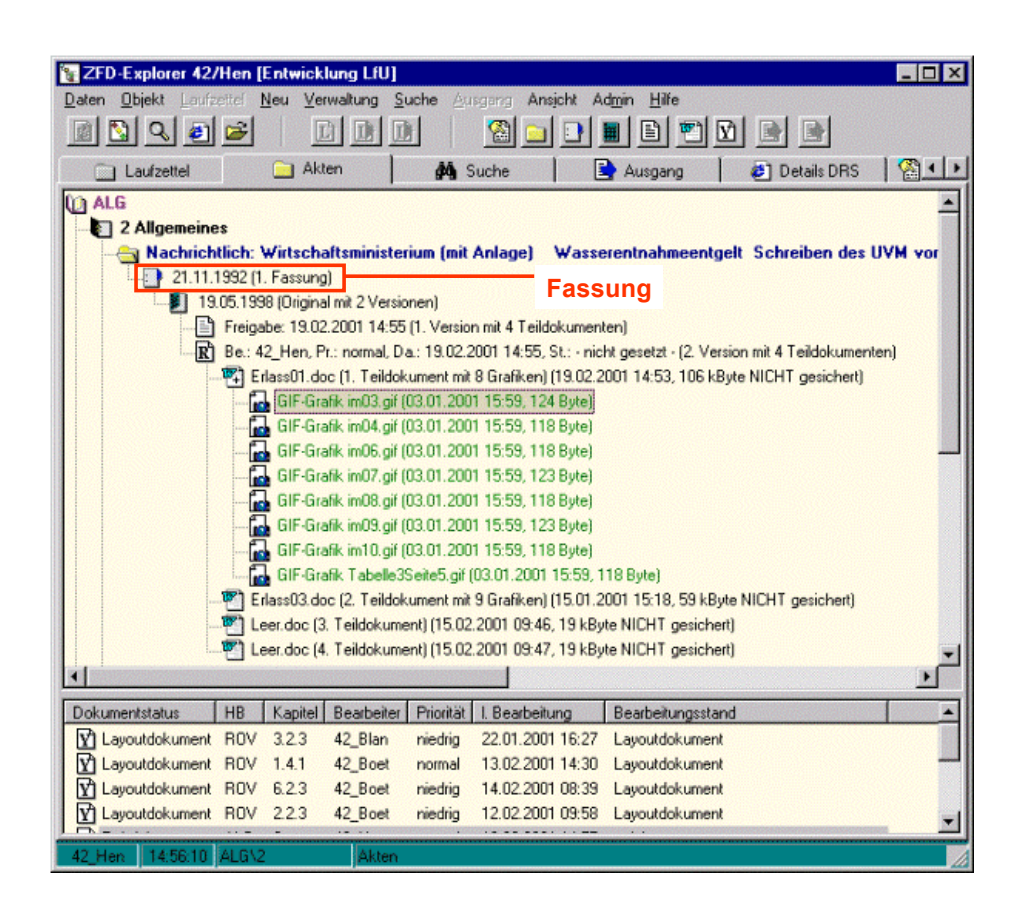

<span id="page-10-1"></span>**Abbildung 5: Fassungen im ZFD**

### <span id="page-10-0"></span>**2.4 Die Änderungen**

Eine Änderung stellt einen Teil einer Fassung dar. Änderungen beinhalten sämtliche Versionen eines Dokuments (z.B. einer Vorschrift oder eines Erlasses, siehe auch Dokumentart).

Eine Änderung stellt eine Modifikation der Vorgänger-Änderung dar. Die erste Änderung ist somit die erste Modifikation des Originals einer Fassung. Praktisch sind Änderungen offiziell angeordnete Modifikationen am Text und/oder an den Eigenschaften (Metadaten) eines Dokuments.

Wesentliche Eigenschaften einer Änderung sind:

Der Herausgeber (Wer hat die Änderung veröffentlicht?)

- Der Erscheinungsort (Wo ist die Änderung veröffentlicht worden?)
- Die Fundstelle (Fundstelle mit Identifikation, Jahr und Seite)
- Das Aktenzeichen
- Der Dokumenttitel (Titel der Änderung)
- Das Änderungsdatum (Zeitliche Ordnung innerhalb einer Änderung)
- Die Gültigkeit (Rechtlicher Gültigkeitszeitraum eines Dokuments)

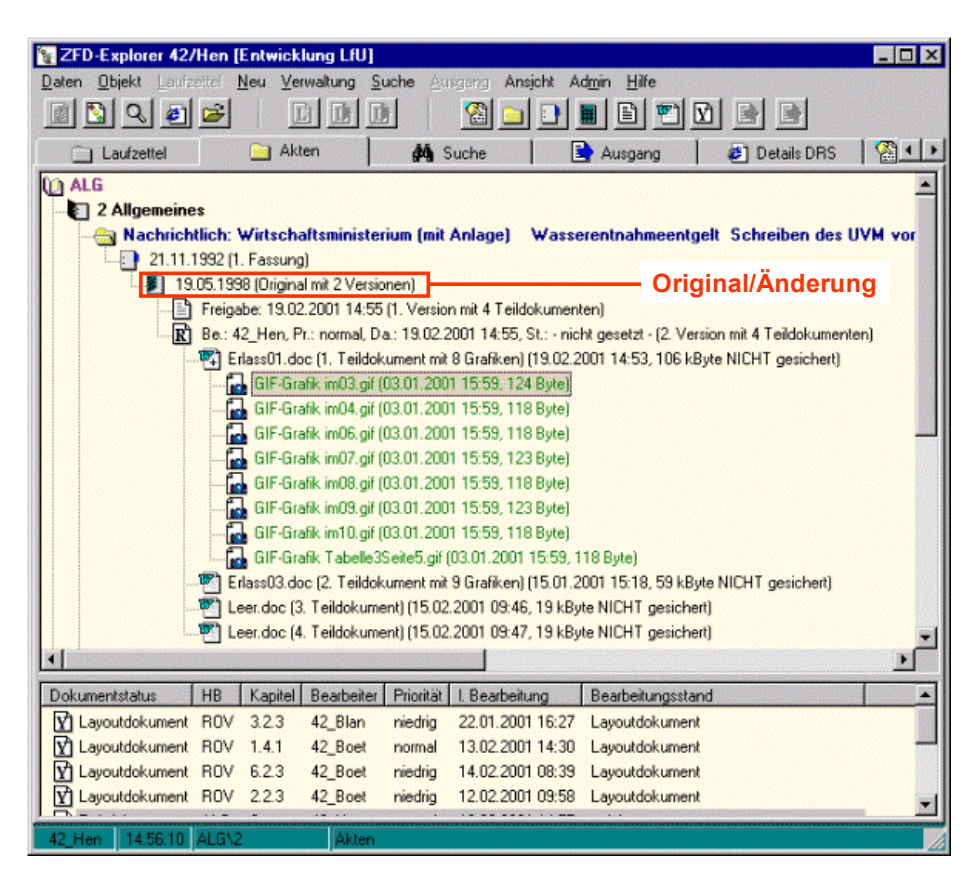

<span id="page-11-1"></span>**Abbildung 6: Änderungen im ZFD**

### <span id="page-11-0"></span>**2.5 Die Versionen**

Eine Version stellt einen Teil einer Änderung dar. Bei der Version handelt es sich um die fachlich unterste Ebene eines Dokuments (z.B. einer Vorschrift oder eines Erlasses, siehe auch Dokumentart) in der Fachlichen Ablagestruktur.

Praktisch stellen Versionen die Modifikationen innerhalb einer Änderung dar. Eine Version wird dann angelegt, wenn nur interne Irrtümer oder Fehler bereinigt werden. Dabei kann es sich sowohl um den Inhalt eines Dokuments als auch um die Metadaten handeln.

Die aktuellste Version einer Änderung ist das Dokument, dass im DRS zur Verfügung gestellt wird.

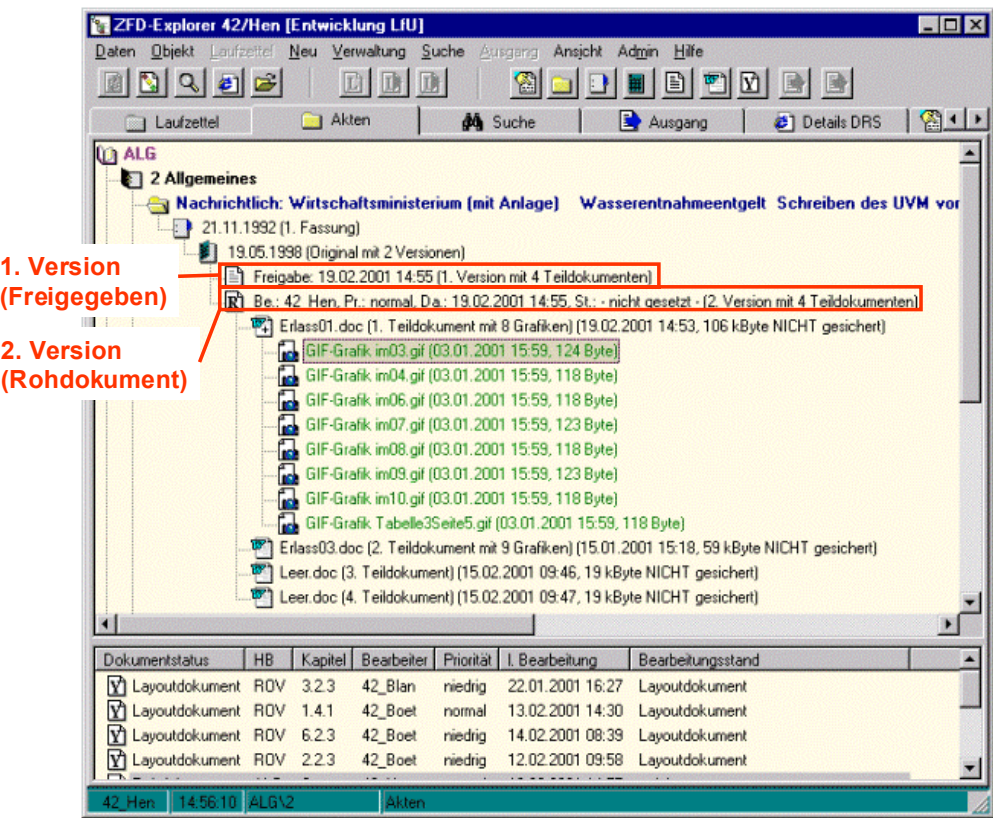

<span id="page-12-0"></span>**Abbildung 7: Versionierungen im ZFD**

### <span id="page-13-0"></span>**2.6 Die Dokumente**

Unter einem Dokument werden die Datei(en) zusammengefasst, die eine Version beinhaltet. Im Übrigen werden Dokumente unabhängig von der Fachlichen Ablagestruktur betrachtet.

Ein Dokument kann aus mehreren Teildokumenten bestehen. Teildokumente werden zum Einen angelegt, wenn das Dokument zu groß wird, wobei die Entscheidung über die Aufteilung beim Autor liegt.

Zum Anderen kann es sich bei den Teildokumenten um Bild-Dateien (\*.tif etc.), Excel-Dateien (\*.xls, z.B. für Formulare) oder weitere Dateien handeln, die zum Dokument gehören.

Wesentliche Eigenschaft eines Dokuments ist der Dokumenttitel.

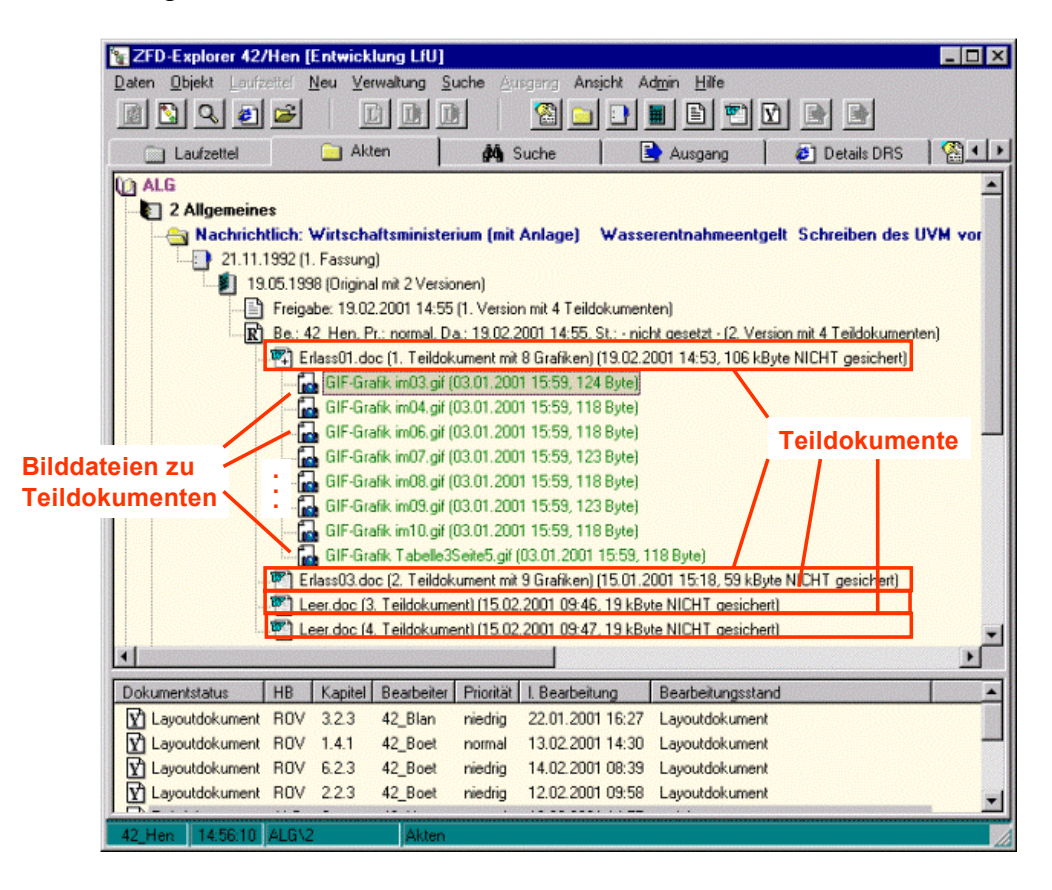

<span id="page-13-1"></span>**Abbildung 8: Dokumente im ZFD**

### <span id="page-14-0"></span>**2.7 Die Formate**

Dokumente werden für die Bereitstellung im DRS in verschiedene Dateiformate konvertiert. Zum einen wird das Format, in dem die Layoutgestaltung durchgeführt wird, im DRS angeboten (z.B. MS Word). Zusätzlich werden bei der Freigabe von Dokumenten weitere Formate, wie z.B. HTML, Text oder PDF, automatisch im ZFD generiert.

<span id="page-14-1"></span>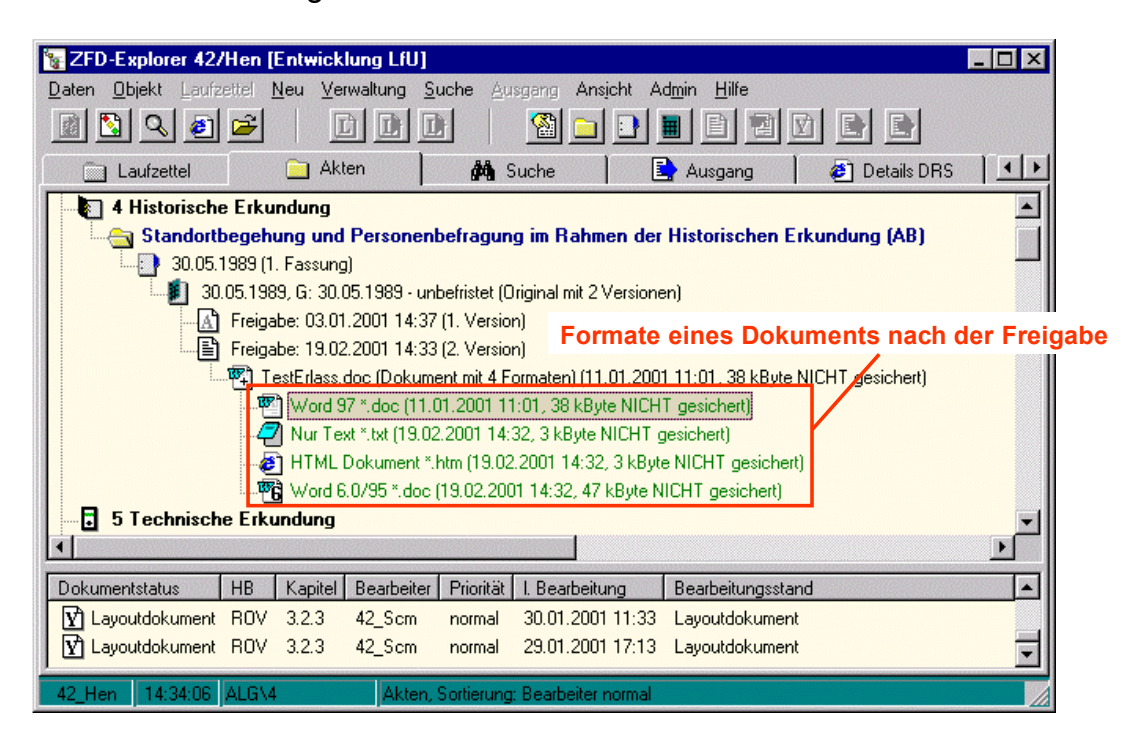

**Abbildung 9: Formate im ZFD**

## <span id="page-15-0"></span>**3 Stadien eines Dokuments im ZFD**

Während der Bearbeitung im ZFD durchläuft ein Dokument verschiedene Stadien von der ersten Aufnahme bis zur Freigabe für das DRS.

Folgende Stadien existieren im ZFD:

- 1. Laufzettel
- 2. Rohdokument
- 3. Layoutdokument
- 4. Freigegebenes Dokument

### <span id="page-15-1"></span>**3.1 Laufzettel**

Mit Hilfe des Laufzettels wird ein Dokument erstmals in den ZFD aufgenommen. Dem Laufzettel werden alle für das Dokument erforderlichen Dateien (Teildokumente, Bilddateien) zugeordnet. Weiterhin werden im Laufzettel alle für die weitere Bearbeitung des Dokuments notwendigen Informationen hinterlegt.

In diesem Stadium wird auch die Einordnung des Dokuments in die Fachliche Ablagestruktur vorgenommen.

Wesentliche Eigenschaften des Laufzettels sind:

- Der Kommentar,
- Die Priorität, mit der ein Dokument bearbeitet werden soll.

Wurden alle Teildokumente in Form von Dateien zugeordnet und die fachliche Einordnung vorgenommen, wird das Dokument endgültig in den ZFD aufgenommen und wechselt in das Rohdokumentenstadium.

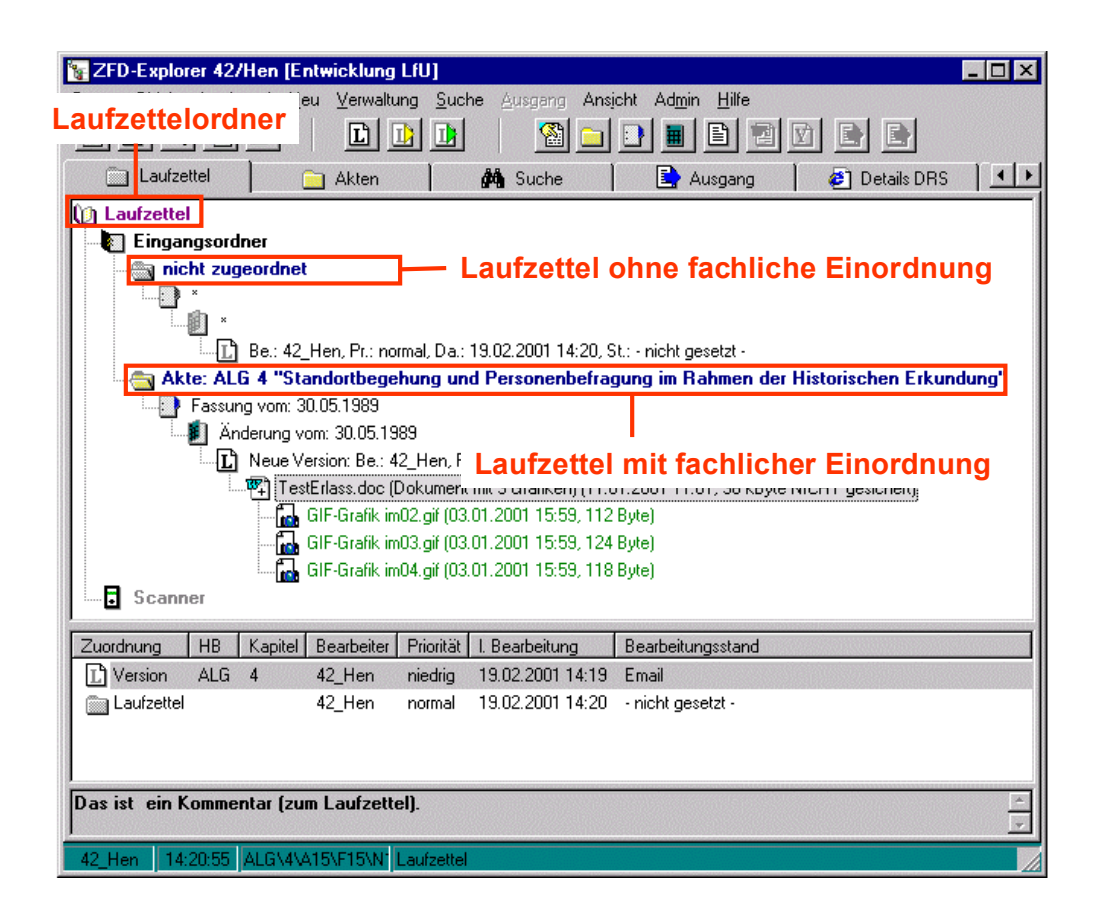

<span id="page-16-1"></span>**Abbildung 10: Laufzettel im ZFD**

### <span id="page-16-0"></span>**3.2 Rohdokument**

Wurde im Laufzettel:

- die fachliche Einordnung durchgeführt und
- die Datei(en) (alle Teildokumente, Bilddateien etc.) zugeordnet,

wird ein Dokument als Rohdokument endgültig in den ZFD aufgenommen. Sobald ein Rohdokument im Layout oder in den ..\Meta/Metadaten verändert wird, wechselt es in das Stadium des Layoutdokuments.

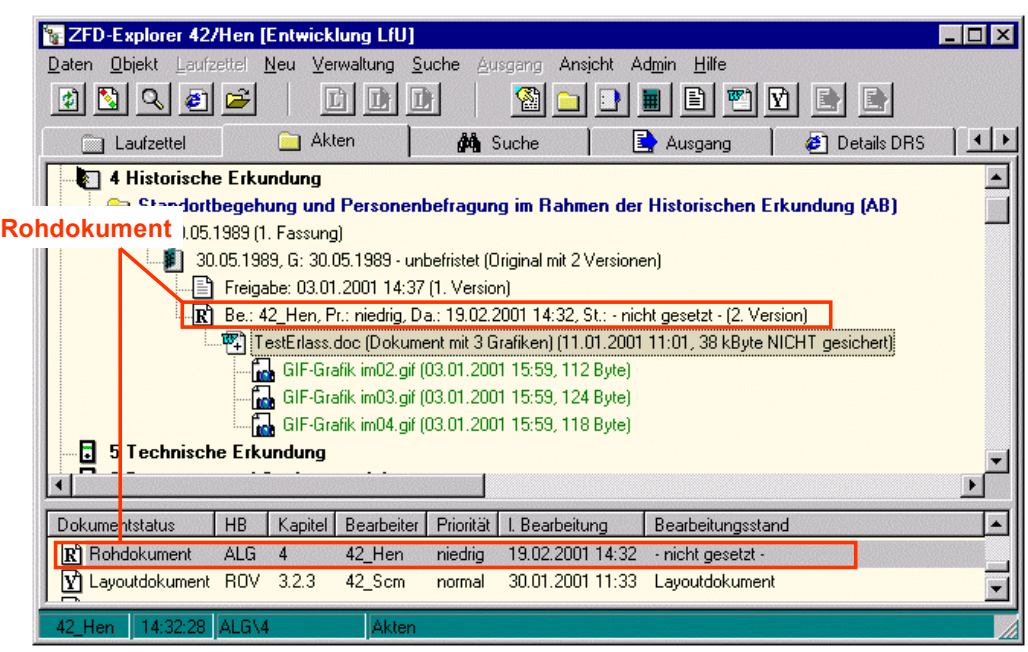

<span id="page-17-1"></span>**Abbildung 11: Rohdokumente im ZFD**

### <span id="page-17-0"></span>**3.3 Layoutdokument**

Im Layoutstadium befindet sich ein Dokument, dass

- als Rohdokument in den ZFD aufgenommen wurde,
- in den Metadaten oder im Layout verändert wird und
- noch nicht für den DRS freigegeben wurde.

Ein Layoutdokument befindet sich also in der Bearbeitung.

|                            | Laufzettel | Neu Verwaltung                  |                | Suche           | Ansicht<br>Ausgang                                                                            | Hilfe<br>Admin    |                          |  |
|----------------------------|------------|---------------------------------|----------------|-----------------|-----------------------------------------------------------------------------------------------|-------------------|--------------------------|--|
| <b>B</b> R<br>围            |            |                                 |                |                 |                                                                                               |                   |                          |  |
| Laufzettel                 |            | Akten                           |                | <b>do</b> Suche |                                                                                               | Ausgang           | <sup>2</sup> Details DRS |  |
| <b>DI ALG</b>              |            |                                 |                |                 |                                                                                               |                   |                          |  |
| ines<br>Layoutdokument     |            |                                 |                |                 |                                                                                               |                   |                          |  |
|                            |            | t ein wichtiger Test-Aktentitel |                |                 |                                                                                               |                   |                          |  |
|                            |            | 20.02.2001 (1. Fassung)         |                |                 |                                                                                               |                   |                          |  |
|                            |            |                                 |                |                 | 20.02.2001 (Original) (Das ist ein wichtiger Test-Dokumenttitel)                              |                   |                          |  |
|                            |            |                                 |                |                 |                                                                                               |                   |                          |  |
|                            |            |                                 |                |                 | $\mathbf{F}[\mathbf{Y}]$ Be.: 42 Hen, Pr.: normal, Da.: 19.02.2001 17:15, St.: Layoutdokument |                   |                          |  |
|                            |            |                                 |                |                 |                                                                                               |                   |                          |  |
|                            |            |                                 |                |                 | 齊] NeueAdresse.doc (Dokument mit 4 Formaten) (19.02.2001 17:15, 98 kByte NICHT gesichert).    |                   |                          |  |
|                            |            |                                 |                |                 | Nachrichtlich: Wirtschaftsministerium (mit Anlage) Wasserentnahmeentgelt Schreiben des UVM    |                   |                          |  |
|                            |            |                                 |                |                 | Verordnung der Landesregierung und des Wirtschaftsministeriums zur Durchführung des Baugeset. |                   |                          |  |
|                            |            |                                 |                |                 | Verordnung der Landesregierung und des Wirtschaftsministeriums zur Durchführung des Baugeset: |                   |                          |  |
| $\left  \cdot \right $     |            |                                 |                |                 |                                                                                               |                   |                          |  |
| <b>Dokumentstatus</b>      | HB         | Kapitel                         | Bearbeiter     | Priorität       | I. Bearbeitung                                                                                | Bearbeitungsstand |                          |  |
| Y Layoutdokument ALG       |            | 2                               | 42 Hen         | normal          | 19.02.2001 17:15                                                                              | Lavoutdokument    |                          |  |
| l۷ì<br>Layoutdokument ALG  |            | 4                               | 42 Hen         | niedrig         | 19.02.2001 14:46                                                                              | - nicht gesetzt - |                          |  |
|                            |            |                                 |                |                 |                                                                                               |                   |                          |  |
| Y Layoutdokument ALG<br>πΑ |            | 2                               | 42 Hen<br>10.5 | normal          | 19.02.2001 12:48<br>1.600.0001.00.00 1                                                        | - nicht gesetzt - |                          |  |

<span id="page-18-1"></span>**Abbildung 12: Layoutdokumente im ZFD**

### <span id="page-18-0"></span>**3.4 Freigegebenes Dokument**

Ein Dokument wird für das DRS freigegeben, wenn:

- die Layoutbearbearbeitung aller Teildokumente abgeschlossen wurde und
- alle erforderlichen Metadaten korrekt belegt wurden.

Im DRS wird stets nur die aktuellste Version eines Dokuments veröffentlicht.

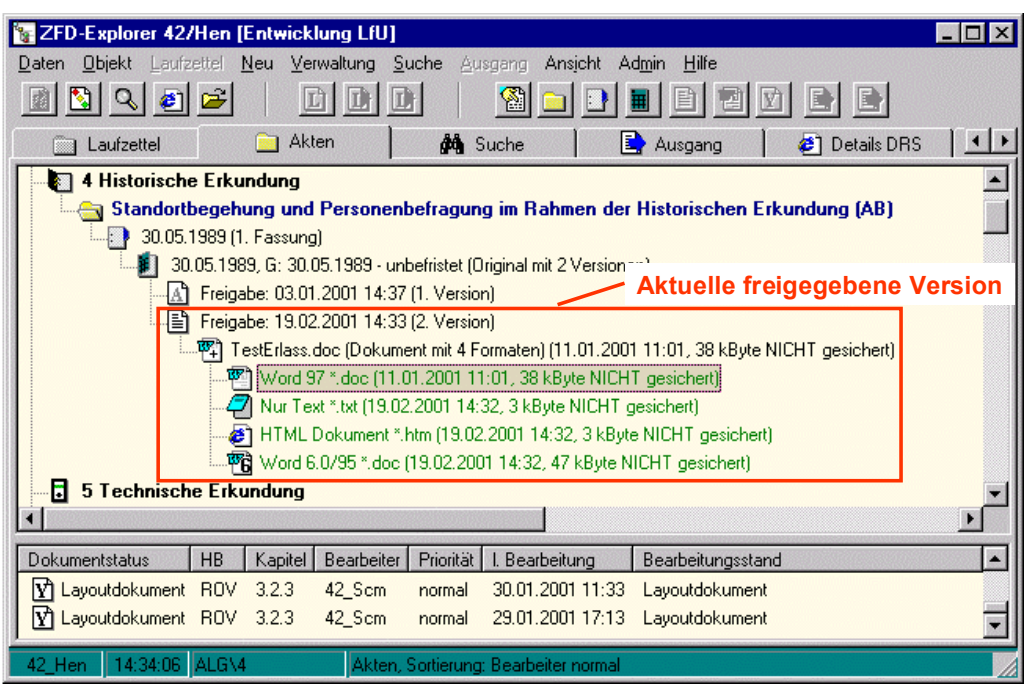

<span id="page-19-1"></span>**Abbildung 13: Freigegebene Dokumente im ZFD**

## <span id="page-19-0"></span>**4 Die Metadaten**

Die Metadaten dienen der Beschreibung eines Dokuments. Sie werden insbesondere für die Recherche nach Dokumenten im DRS benötigt.

Die wesentlichen Metadaten eines Dokuments sind:

- [Änderungsdatum](#page-20-0)
- Aktentitel
- [Aktenzeichen](#page-21-1)
- Bearbeitungsstand
- [Dokumentart](#page-21-3)
- Dokumenttitel
- [Erscheinungsort](#page-22-0)
- [Fassungsdatum](#page-22-1)
- [Fundstelle](#page-22-2)
- [Gültigkeit](#page-22-3)
- Handbuch und Kapitel
- Herausgeber
- [Kommentar](#page-23-2)
- **Status**

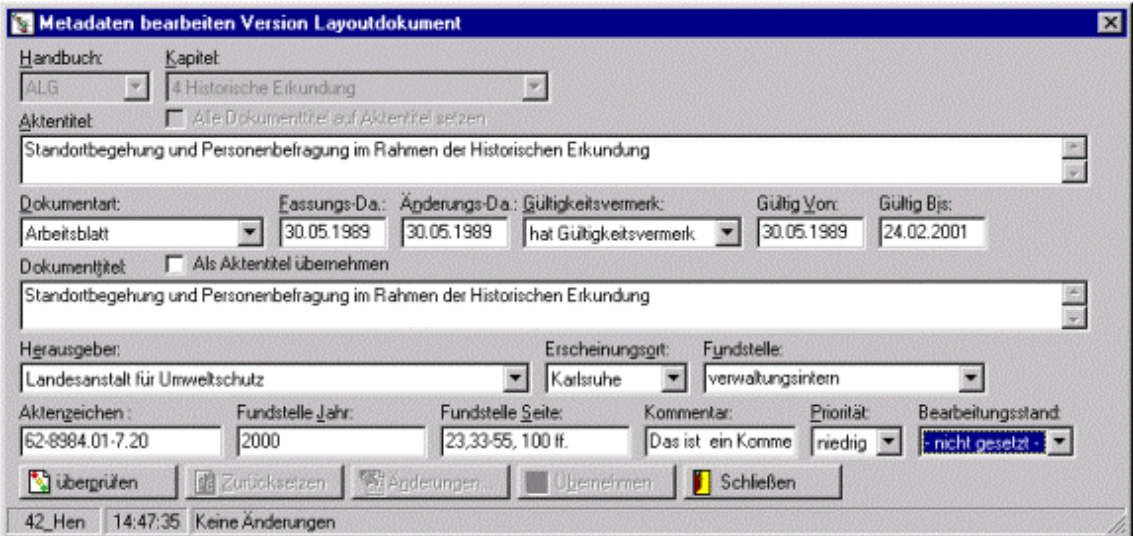

#### <span id="page-20-1"></span>**Abbildung 14: Freigegebene Dokumente im ZFD**

### <span id="page-20-0"></span>**4.1 Änderungsdatum**

Das Änderungsdatum stellt das offizielle Herausgabedatum dieser Änderung dar (siehe auch [Herausgeber\)](#page-23-1). Es ist unabhängig von allen Bearbeitungs- und Veröffentlichungsdaten im ZFD.

### <span id="page-21-0"></span>**4.2 Aktentitel**

Jede Akte besitzt einen Titel. Dieser Aktentitel ist für alle Fassungen der Akte gültig. Als Standardwert wird der [Dokumenttitel](#page-21-4) der ersten Version der Akte verwendet. Dieser Titel kann aber verändert werden.

### <span id="page-21-1"></span>**4.3 Aktenzeichen**

Jede Änderung besitzt ein Aktenzeichen, das für alle Versionen dieser Änderung gültig ist.

### <span id="page-21-2"></span>**4.4 Bearbeitungsstand**

Der Bearbeitungsstand dient als Ergänzung des [Status](#page-23-3) eines Dokuments. Der Bearbeitungsstand kann direkt vom Bearbeiter gesetzt werden und erlaubt somit eine genauere Beschreibung und Unterteilung des [Status](#page-23-3) eines Dokuments.

### <span id="page-21-3"></span>**4.5 Dokumentart**

Eine Akte kann immer nur genau einer Dokumentart (z.B. Erlass, Bericht oder Gesetz) entsprechen. Für die Dokumentarten wird im Metadatendialog eine Schlüsselliste mit allen gültigen Werten angeboten.

### <span id="page-21-4"></span>**4.6 Dokumenttitel**

Jede Änderung besitzt einen Dokumenttitel. Er ist unabhängig vom [Aktentitel](#page-21-0) und bleibt für alle Versionen dieser Änderung gleich.

### <span id="page-22-0"></span>**4.7 Erscheinungsort**

Jede Änderung hat einen Erscheinungsort, der für alle Versionen gültig ist. Für die Erscheinungsorte wird im Metadatendialog eine Schlüsselliste mit gültigen Werten angeboten.

### <span id="page-22-1"></span>**4.8 Fassungsdatum**

Das Fassungsdatum stellt das offizielle Herausgabedatum dieser Fassung dar (siehe auch [Herausgeber\)](#page-23-1). Es ist unabhängig von allen Bearbeitungs- und Veröffentlichungsdaten im ZFD.

### <span id="page-22-2"></span>**4.9 Fundstelle**

Jede Änderung hat eine Fundstelle, die für alle Versionen gültig ist. Für die Fundstellen wird im Metadatendialog eine Schlüsselliste mit gültigen Werten angeboten. Da sich diese Werte häufig ändern, kann der Bearbeiter im Metadatenkatalog neue Fundstellen eingeben.

Zusätzlich zum Namen der Fundstelle werden

- Das Fundstellen Jahr
- Die Fundstellen Seite

angegeben.

### <span id="page-22-3"></span>**4.10 Gültigkeit**

Jede Änderung besitzt eine festgelegte Gültigkeit. Zur Festlegung dieser Gültigkeit werden folgende Metadaten eingetragen:

- Gültigkeitsstatus (explizite Benennung des Status)
- Gültigkeitsbeginn ("Gültig von")

Gültigkeitsende ("Gültig bis")

Für die Festlegung der Gültigkeit gelten spezielle Plausibilitätsregeln.

### <span id="page-23-0"></span>**4.11 Handbuch und Kapitel**

Handbuch und Kapitel geben an, welchem Thema innerhalb der Fachlichen Ablagestruktur eine Akte zugeordnet ist. Die fachliche Einordnung findet im Laufzettelstadium statt. Eine Änderung dieser Angaben kann im Navigator durch das Verschieben der Akte erfolgen.

### <span id="page-23-1"></span>**4.12 Herausgeber**

Jede Änderung hat einen Herausgeber, der für alle Versionen gültig ist. Für die Herausgeber wird im Metadatendialog eine Schlüsselliste mit gültigen Werten angeboten.

### <span id="page-23-2"></span>**4.13 Kommentar**

Der Kommentar enthält Hinweise zur fachlichen Einordnung oder Bearbeitung eines Dokuments. Er bleibt über alle Stadien erhalten und editierbar.

### <span id="page-23-3"></span>**4.14 Status**

Der Status zeigt an, in welchem Stadium der Bearbeitung sich ein Dokument befindet. Er wird automatisch vom ZFD gesetzt und kann nicht von den Bearbeitern verändert werden.

## <span id="page-24-0"></span>**5 Plausibilitätsregeln**

Plausibilitätsregeln dienen der Sicherung der Beziehungen innerhalb der Metadaten. Folgende Regeln werden im ZFD angewendet:

- [Dokumentarten](#page-21-3)
- [Fundstellen und Erscheinungsort](#page-25-0)
- [Gültigkeit](#page-25-0)

### <span id="page-24-1"></span>**5.1 Dokumentarten**

Für einzelne Dokumentarten gelten folgende Regeln:

- Bei Dokumenten mit den Dokumentarten Gesetz, Verordnung, Verwaltungsvorschrift, EG-Veröffentlichung, Bekanntmachung, Drucksache, Richtlinie, Internationale Vereinbarung muss eine Fundstelle eingetragen werden.
- Für Dokumente mit der Dokumentart Erlass (diese Festlegungen werden vom System durchgeführt):
	- muss ein Aktenzeichen eingetragen werden.
	- ist der Erscheinungsort immer Stuttgart.
	- ist die Fundstelle immer "verwaltungsintern".
	- darf als Herausgeber nur die Landesverwaltung Baden-Württemberg angegeben werden.

### <span id="page-24-2"></span>**5.2 Fundstellen und Erscheinungsort**

Für die Beziehungen zwischen Fundstellen und Erscheinungsorten gelten folgende Regeln:

 Zu den Fundstellen GBI und GABI gehören immer der Erscheinungsort Stuttgart und der Herausgeber Landesverwaltung Baden-Württemberg.

### <span id="page-25-0"></span>**5.3 Gültigkeit von Dokumenten**

Für die Festlegung der Gültigkeit gelten folgende Regeln:

- Besitzt eine Änderung weder einen Gültigkeitsbeginn noch ein Gültigkeitsende, lautet der Gültigkeitsstatus "ohne Gültigkeit". D.h. diese Änderung ist zu jedem Zeitpunkt gültig.
- Besitzt eine Änderung nur einen Gültigkeitsbeginn aber kein Gültigkeitsende, lautet der Gültigkeitsstatus "unbefristet". D.h. diese Änderung ist ab dem Gültigkeitsbeginn ohne zeitliche Begrenzung gültig.
- Besitzt eine Änderung sowohl einen Gültigkeitsbeginn als auch ein Gültigkeitsende, lautet der Gültigkeitsstatus "Gültigkeit angegeben". D.h. diese Änderung ist ab dem Gültigkeitsbeginn und bis zum Gültigkeitsende (also mit zeitlicher Begrenzung) gültig.
- Das Datum des Gültigkeitsbeginns muss älter sein als das Datum des Gültigkeitsendes.
- Dokumente mit den Dokumentarten *VwV oder Erlass* sind bis zum 31.12.xx 7Jahre nach Gültigkeitsbeginn gültig. (wird im System realisiert).
- Werden die Dokumentarten *Bekanntmachung oder Schreiben* für ein Dokument festgelegt, werden keine Gültigkeitsdaten eingetragen (wird im System realisiert).
- Werden die Dokumentarten *Gesetz oder Verordnung* für ein Dokument festgelegt, muss der Gültigkeitsbeginn, aber nicht zwingend das Gültigkeitsende für dieses Dokument festgelegt werden (wird im System realisiert).